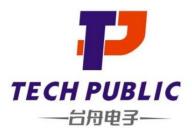

# ESD5V0B05-923

**1-Line Bi-directional Diode** 

#### www.sot23.com.tw

### Features

- \* 40W peak pulse power (8/20 μs)
- \* Protects one data or power line
- \* Operating voltage:±5V
- \* Ultra low clamping voltage
- \* Complies with following standards:
  - IEC 61000-4-2 (ESD) immunity test
    - Air discharge: ±22kV
    - Contact discharge: ±20kV
- \* IEC61000-4-5 (SURGE)2.5A (8/20us)
- \* RoHS Compliant

### **Mechanical Characteristics**

- \* Package: SOD-923(0402)
- \* Ultra low leakage: nA level
- \* Case Material: "Green" Molding Compound.
- \* UL Flammability Classification Rating 94V-0
- \* Moisture Sensitivity: Level 3 per J-STD-020
- \* Shipping Qty :8000 /7Inch Tape & Reel

### Applications

- Mobile Phones and Accessories
- \* Battery Protection
- \* USB VBus
- \* Power Line Protection
- \* Hand Held Portable Applications

### **Dimensions and Pin Configuration**

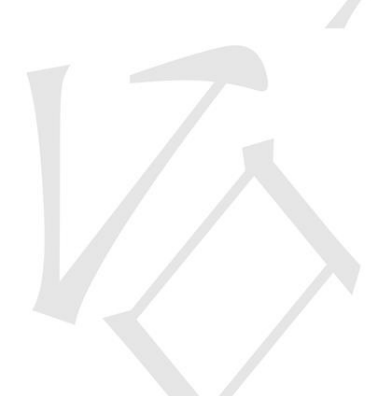

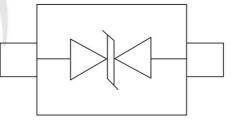

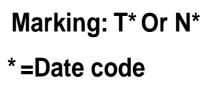

SOD923

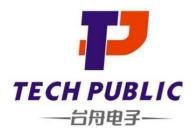

# ESD5V0B05-923

**1-Line Bi-directional Diode** 

#### www.sot23.com.tw

#### Absolute Maximum Ratings (Tamb=25°C unless otherwise specified)

| Symbol | Value                    | Unit                                 |  |
|--------|--------------------------|--------------------------------------|--|
| Ppk    | 40                       | W                                    |  |
| IPP    | 2.5                      | А                                    |  |
| VESD   | ±22                      | kV                                   |  |
| VESD   | ±20                      | КV                                   |  |
| TJ     | -55 to +125              | °C                                   |  |
| Tstg   | -55 to +150              | °C                                   |  |
|        | Ppk<br>IPP<br>VESD<br>TJ | Ppk 40   IPP 2.5   VESD ±22   ±20 TJ |  |

Electrical Characteristics (TA=25°C unless otherwise specified)

| Parameter               | Symbol         | Test Condition                          | Min | Тур | Max  | Unit |
|-------------------------|----------------|-----------------------------------------|-----|-----|------|------|
| Reverse Working Voltage | Vrwm           |                                         |     |     | 5    | V    |
| Breakdown Voltage       | Vbr            | IT = 1mA -                              | 6.5 | 7.5 | 9.5  | V    |
| Reverse Leakage Current | I <sub>R</sub> | $V_{RWM} = 5.0V$                        |     |     | 0.08 | μA   |
| Clamping Voltage        | Vc             | $I_{PP} = 1A (8 \times 20 us pulse)$    |     |     | 10   | V    |
| Clamping Voltage        | Vc             | $I_{PP} = 2.5 A (8 \times 20 us pulse)$ |     |     | 14   | V    |
| Junction Capacitance    | CJ             | VR = 0V, f = 1MHz                       |     | 0.5 | 0.9  | pF   |

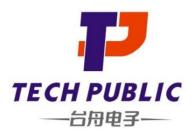

**Characteristic Curves** 

# ESD5V0B05-923

**1-Line Bi-directional Diode** 

#### www.sot23.com.tw

#### Fig2. ESD Pulse Waveform (according to IEC 61000-4-2) Fig1. 8/20µs Pulse Waveform 120 100% TEST Peak Value IPP tr Percent of Peak Pulse Current % 90% WAVEFORM 100 PARAMETERS Ipp - Peak Pulse Current - % of Ipp t<sub>r</sub>=8µs t<sub>d</sub>=20µs 80 60 40 t<sub>d</sub>=t I<sub>PP</sub>/2-10% 20 Time (ns) -tr = 0.7~1ns 0 - 30ns 5 10 15 20 25 30 0 60ns t - Time (µs)

#### Fig3. Power Derating Curve

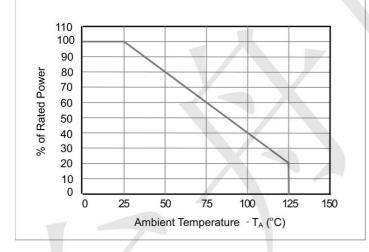

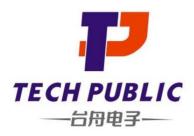

# ESD5V0B05-923

**1-Line Bi-directional Diode** 

www.sot23.com.tw

## Outline Drawing - SOD-923(0402)

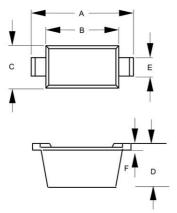

|     |      | DIME   | NSIONS |      |  |
|-----|------|--------|--------|------|--|
| DIM | INC  | INCHES |        | MM   |  |
|     | MIN  | MAX    | MIN    | MAX  |  |
| Α   | .037 | .041   | 0.95   | 1.05 |  |
| В   | .030 | .033   | 0.75   | 0.85 |  |
| С   | .022 | .026   | 0.55   | 0.65 |  |
| D   | .014 | .017   | 0.36   | 0.43 |  |
| Е   | .006 | .010   | 0.15   | 0.25 |  |
| F   | .003 | .007   | 0.07   | 0.17 |  |

Land Pattern - SOD-923(0402)

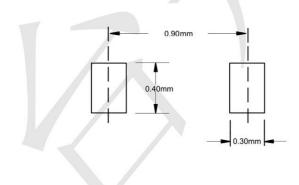